Rychlokurs jazyka C++

tento článek má sloužit jako stručný přehled jazyka C++, a má umožnit pohled na problematiku před jejím důkladným studováním aby při něm byly zřejmé souvislosti. Jedná se pouze o schematické uvedení nejvýznamnějších vlastností, tak aby byl při podrobném studiu zřejmější kontext učené látky. Rozsah je zhruba to co zůstane po prvním letmém přečtení tlustých knih. Jsou uvedeny pouze základní vlastnosti a vazby (ve skutečnosti je to složitější). Je použita lehčí (lidštější a proto ne zcela přesná) terminologie.

*"hlavn*ě *stru*č*n*ě*"* 

– je zaveden nový typ jednořádkového komentáře od dvojznaku " $\mathcal{N}$ " do konce řádky

// tady je komentář

*"neinicializovaná prom*ě*nná je špatná (nebezpe*č*ná) prom*ě*nná"*  – snaha o to aby proměnná měla vždy smysluplnou hodnotu vede k tomu, aby bylo možno proměnnou nadefinovat až v okamžiku, kdy je možné jí přiřadit smysluplnou hodnotu – to je nadefinovat kdekoli. (na rozdíl od C, kdy je možné definovat pouze na začátku bloku).

```
{ 
int i = 0;
i + jfloat j = Pracuj(i); // definice proměnné uprostřed bloku 
}
```
*"*ř*íkáme mu jinak ale je to ten samý (starý)"* 

 – je zaveden nový způsob pro předávání proměnných – reference. Pomocí reference získáme nové (druhé, další) pojmenování stávající proměnné.

```
int a, b, c; 
// definice proměnných v základní funkci – příprava pro volání 
funkce(a,&b,c); // volání funkce 
// a prototyp funkce vypadá tak 
void funkce (int aa, int * bb, int &cc) // předání hodnotou – 
proměnná aa má stejnou hodnotu jako a ale je to 
// lokální proměnná, změna aa se na originálním a neprojeví 
// předání hodnotou ukazatele (adresou) – proměnná bb je 
adresa na které se nachází hodnota b, manipulací s 
// hodnotou na této adrese pracujeme s proměnnou b 
// předání odkazem (referencí) – hodnota cc je reference
(přezdívka, jiné jméno) pro proměnnou c. manipulace 
// s proměnnou cc je totéž jako práce s původní hodnotou (tj. 
s proměnnou c) 
{
```

```
 aa = 10; // mění se pouze hodnota proměnné aa, hodnota 
proměnné a v původní funkci se nemění 
   *bb = 10; // pomocí práce s adresou je možné pracovat 
s hodnotou proměnné, která zde leží – proměnnou b 
        // adresu je nutné dereferencovat pomocí operátoru pro 
přístup k hodnotě na adrese "*"
   cc = 10; // jelikož je cc pouze jiné jméno pro c, projeví se 
změna i na původní proměnné, je to stejné jako c=10 
} 
// v případě volání funkce (d,&e,f) je nutno v komentářích ve 
funkci vyměnit a za d, b za e, c za f 
double \&rd = pole[i].data[i].hodnota[k];// reference pro zjednodušení složitého přístupu k proměnné 
// reference musí být inicializována
```
*"neexistují dv*ě *stejn*ě *pojmenované funkce" platí v C "neexistují dv*ě *stejné funkce" platí v C++* 

– Nyní je možné stejně pojmenovat dvě a více funkcí, pokud mezi nimi lze rozlišit na základě typu nebo počtu parametrů – tento "jev" se nazývá přetížení funkcí. Následující funkce lze odlišit při volání "přesnými" parametry:

funkce (int) funkce-(int, float) funkce(char) funkce(float, char)

nelze však odlišit při volání funkce (6.25); // parametr je double. Ten překladač umí // konvertovat na int i char a proto se nemůže rozhodnout funkce  $(\int 0.25)$ ; // nyní už to "sedí" – přesný typ

*"nebudu to vypl*ň*ovat když je to furt stejný"* 

– pokud se dá očekávat, že některý z parametrů funkce bude nabývat stejných hodnot, a pouze výjimečně jiných, potom je možné použít – implicitní parametry ve volání funkce. Pokud v hlavičce funkce (v deklaraci) uvedeme u předávané proměnné hodnotu, potom se tato hodnota do proměnné uloží v případě, že ji při volání nepoužijeme. Např. většinou se ve funkci nic netiskne, ale někdy to potřebujeme i s tiskem daného řetězce.

```
fce(int op1,int op2, char *txt=NULL) // poslední položka je 
řetězec. Pokud není řetězec zadán, potom je 
//v proměnné NULL a text se netiskne 
 fce(4,5," vysledek testu"); // jsou zadány všechny parametry, 
včetně proměnné txt. Protože je txt různá od 
// NULL text se vytiskne
```

```
fce(5,6); // poslední parametr není programátorem uveden, ale 
ve funkci existuje – je překladačem nastaven 
// na hodnotu NULL
```
*"a*ť *mi do toho nevrtají"* 

– pokud chceme, aby proměnná nebyla měněna, potom ji označíme klíčovým slovem const. Toho se používá při předávání pomocí referencí, které je rychlé (pro rozsáhlé struktury) ale nebezpečné v tom, že se ve funkci mohou nekontrolovaně změnit. Možnost změny se potlačí uvedením const před proměnnou. Zavedeme-li si pravidlo, že pokud se proměnné ve funkci nemění, pak je označena const, potom z pohledu na hlavičku funkce vždy víme, zda se proměnná uvnitř změní a můžeme se podle toho zachovat.

```
fce (TRIDA const &promenna) // promenna se dá ve funkci 
použít, ale nejde měnit její parametry. Nelze zavolat 
// ani funkci, která by proměnnou mohla změnit
```
*"pot*ř*ebuji hodn*ě *dat (pam*ě*ti)"* 

– dynamická alokace je možná pomocí operátorů new a delete. Nový typ alokace umožňuje naalokovat paměť pro daný typ, nebo pole daného typu. Jelikož je znám typ, pro který je paměť vytvářena a také počet proměnných, lze provést inicializaci a zrušení (konstruktory a destruktory z objektově orientovaného programování).

TRIDA \*prom = new TRIDA; // vytvoření jedné proměnné, s inicializací (libovolným) konstruktorem delete prom; // "zrušení" jedné proměnné, s "úklidem" destruktorem TRIDA \*prom = new TRIDA[kolik]; // vytvoření pole proměnných, s inicializací (implicitními) konstruktory delete[-] prom; // "zrušení" pole proměnných, s "úklidem" všech proměnných destruktory

*"kdo šet*ř*í … (ten plýtvá) "* 

– pokud mám jednoduché funkce, je možné je použít tak, aby se nevolaly jako funkce ale provedly se přímo na daném místě. Ušetříme tedy funkční volání (práci se zásobníkem), ale prodloužíme kód -> hodí se pro jednoduché a krátké funkce (bez cyklů, bez volání funkcí …). Napsaná funkce je prakticky předpis (jako makro v C), podle kterého se v daném místě vytvoří kód -> lze ji uvádět v hlavičkovém souboru.

```
inline int secti(a,b) {return a+b;} // jednoduchá funkce, 
která bude pouze rozvinuta a nebude se volat 
c = secti(d,e); // zde se prakticky provede c = d + e; podle
předpisu pro definici funkce, funkce se nezavolá
```
*"má to logiku"* 

– je zaveden nový typ pro logické proměnné. Jmenuje se bool a proměnné nabývají hodnot true a false. (Dříve to byly hodnoty 0 a 1, ještě dříve 0 a nenula (tj. cokoli jiného) – tyto staré lze stále použít (zpětná kompatibilita).

```
bool hodnota= a > b; // uloží se true nebo false podle 
hodnoty 
return true; // použití konstanty typu bool
```
*"operátorujte s vlastními typy"* 

– je možné napsat operátor pro vlastní typ. Operátor je vlastně speciálně pojmenovaná funkce, pro kterou existuje zkrácené volání. Překladač volá operátory podle kontextu.

```
bool operator>(KOMPLEX &a, double b) {return 
((a.read*a.read+a.inaq*a.inaq) >b*b);// srovnání komplexních čísel s doublem podle velikosti 
KOMPLEX c; 
double d; 
if (c>d) … // můžu použít operátor i pro nově vytvořený typ 
(strukturu) – zkrácená verze 
if (operator>(c,d)) .. // plná verze stejného volání
```
*"tam a zp*ě*t"* 

– C++ zavádí nový typ vstupu a výstupu. Díky přetěžování operátorů << a >> je možné realizovat vstup a výstup pro dané typy.

```
#include <fstream.h> // příslušná knihovna 
char a; double b; 
cout << a << " teplota " << b << " tlak "; // výstup na 
konzolu proměnných různých typů prokládaných texty 
// na příkladu je vidět i "zřetězení" příkazů, které je
// možné díky tomu, že operátor vrátí referenci (tedy cout), 
// který je následně použit pro následující operátor 
cin >> a >> b; // vstup proměnných různých typů z konzoly
```
*"každý na svém píse*č*ku"* 

– umožňuje "zabalit" jednotlivé celky dat a funkcí (např. podle autorů). Balíčky se nazývají prostory jmen (namespace). Pokud chceme použít data z balíčku, musíme ke jménu proměnných či funkcí přidat i příjmení – název balíčku. Za takový balíček je možné považovat i třídu či strukturu.

namespace Matice { int iii; // tyto funkce a data patří do prostoru matice

```
int fff(int ab) {iii=4;} // proměnná je ve stejném prostoru 
} 
Matice::iii=5; // proměnná je v jiném prostoru 
using Matice::iii; // zveřejnění proměnné z jiného prostoru 
iii=5; // používání zveřejněné proměnné
```
*"všichni kdo pat*ř*í k sob*ě *mají stejné p*ř*íjmení"* 

– příjmení (jméno prostoru) připojujeme před jméno dat pomocí oddělovače "::", kterému říkáme operátor příslušnosti.

Matice:: Nastav(a,b) -; funkce Nastav z prostoru Matice Vektor::Nastav(a,b); funkce Nastav z prostoru Vektor – nebudou spolu kolidovat. Mají stejné jméno ale různé příjmení

 *"všechno na jednom míst*ě*"* 

– spojení dat a funkcí, které s nimi pracují do jednoho celku. Možnost vytvořit nový datový typ, který obsahuje data i metody (funkce).

```
class TTT{ 
float a, b, c ; // data
int Nastav(float cc, float dd) \{... \} //metoda
};
```
*"data jsou moc d*ů*ležitá na to aby k nim byl p*ř*ístup"* 

– zavádí se přístupová práva, která říkají, kdo má právo přistupovat k datům a metodám. Data je lepší mít pod kontrolou, proto k nim přistupujeme pomocí metod, která je mohou před zápisem a čtením kontrolovat nebo modifikovat.

*"Každý má p*ř*ístup pouze p*ř*es jednu mez"* 

– okolí může k veřejným metodám, veřejná metoda může k privátním datům třídy

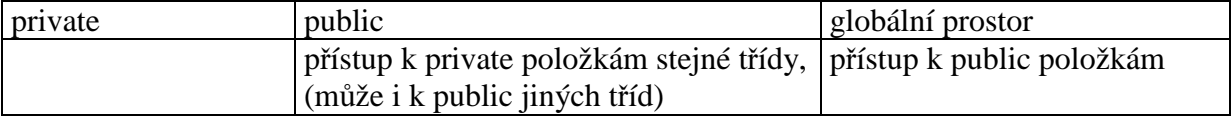

 *"nejlépe když se v*ě*ci nem*ě*ní (na pohled zven*č*í) ale p*ř*itom jsou stále lepší (vnit*ř*n*ě*)"* 

- Interface zůstává zachován, (vnitřní) implementace se mění. Změna dat na jiný typ (jinou reprezentaci), není zvenčí vidět, protože přístupové funkce data modifikují tak aby to nebylo poznat. Vnitřně tedy dojde ke zlepšení ale způsob použití se nemění.

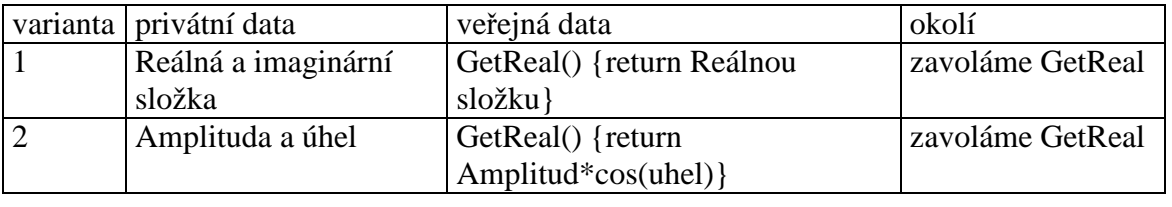

*"p*ř*átelé si mohou dovolit více"* 

- pokud třída označí někoho (třídu, funkci) za přítele – friend, potom tento má právo přistupovat k privátním datům dané třídy

```
class TTT { 
int i; 
public: 
friend funkce(TTT &pom); // zde se označí funkce za přítele 
};
funkce (TTT &pom) 
{ 
  pom.i = 4; // a zde využívá svého privilegia (výjimky) 
k přístupu k privátním datům třídy 
}
```
*"s daty je nutné cílev*ě*dom*ě *pracovat"* 

 – společně s daty jsou ve třídě také metody – funkce, které pracují s daty třídy. Metoda se od funkce liší tím, že je v ní implicitně přítomen prvek (proměnná), která si ji zavolala.

```
class TTT { 
public: 
int Nastav(float cc,float dd) {… } //metoda 
}; 
TTT aa; 
aa.Nastav(3,4); // proměnná aa třídy TTT si zavolá metodu 
Nastav této třídy
```
*"uvnit*ř *se všichni jmenují stejn*ě*"* 

– proměnná, která metodu vyvolala je uvnitř metody přístupná přes ukazatel this. Tato proměnná je přítomna implicitně (zařídí překladač). Předávané proměnné fungují jako u normálních funkcí.

class TTT { int x,y; public:

```
int Nastav(float cc,float dd) {this->x = cc; this->y = dd;} //
this je ukazatel na proměnnou, která 
// metodu vyvolala. tj. nejprve aa a potom bb 
}; 
TTT aa,bb; 
aa.Nastav(3,4); // vstupu do Nastav je proměnná aa, která 
metodu vyvolala přístupná přes this 
bb.Nastav(7,8); // po vstupu do Nastav je proměnná bb, která 
metodu vyvolala přístupná přes this
```
*"zrození a smrt (vznik a zánik) – nejd*ů*ležit*ě*jší okamžiky v život*ě*"* 

– speciální metody ovlivňují vznik a zánik objektu. Tyto metody je nutné napsat, ale volá je překladač. Konstruktory zajišťují inicializaci – vznik objektu. Destruktor zajišťuje zánik objektu. Je to vlastně speciální metoda.

```
class TTT { 
int x,y; 
public: 
TTT(void) {this->x=0;this->y=0;} // konstruktor má stejný 
název jako jméno třídy, volá se pro TTT a; 
TTT(float aa,float bb) {x=aa; y = bb;} // konstruktor se dvěma 
parametry, volá se pro TTT b(3,4); 
// this není nutné uvádět – vyplývá z kontextu 
TTT(TTT const &bb) \{x=bb.x; y = bb.y; \} // copy konstruktor -
vytvoří kopii proměnné stejného typu 
TTT(double ee) { } // konverzní konstruktor (má jeden 
parametr) – "změní" proměnnou double na TTT
~TTT(void) {} // destruktor – zde se vyřeší zánik objektu 
}; 
TTT aa,bb=aa; 
// volá se konstruktor bez parametrů a kopykonstruktor 
// překladač vlastně doplní na aa.Komplex(), bb.Komplex(aa) 
// (!! programátor to takhle volat nemůže!!) 
TTT dd (6.7), ff(4,8); // volá se konverzní konstruktor a 
konstruktor se dvěma parametry
```
## *"musí to mít hlav(i*č*k)u"*

v hlavičce je definice třídy. vše co je zde uvedeno je jen předpis pro tvorbu objektu a jeho vlastností. metody zde uvedené jsou realizovány jako inline. metody, které zde mají pouze hlavičku nejsou inline. tělo mají definováno ve zdrojové části a jsou volány funkčním voláním.

====== trida.h ======

**class trida** { **int x;** // v paměti se vyhradí místo až s definicí proměnné **static int pocet;** // deklarace - nevyhrazuje místo v paměti

```
public: 
int metoda1(void) {return 1;} // má tělíčko v definici třídy - 
// inline metoda 
inline int metoda2 (void) ; // nemá tělíčko, ale je označena 
// jako inline - tento zápis vede ke zpřehlednění hlavičky – 
// nepletou se tělíčka do prototypů funkcí 
int metoda3(void); // není označeno inline ani nemá tělíčko – 
// funkční volání 
} 
int trida::metoda2(void){return 2;} // je to inline, definuje 
// se v hlavičce je mimo třídu, proto zde musí být plné jméno 
// metody i s trida:: 
===== trida.h konec === 
===== trida.cpp ====== 
#include "trida.h" 
int trida::pocet=0; // definice statické proměnné s 
// inicializací zde je vyhrazana pamět pro uložení proměnné 
int trida::metoda3(void) {return 3;} // metoda volaná funkčním 
// voláním zde se tvoří kod metody v paměti. Je nutné uvést 
// plné jméno 
===== trida.cpp konec ==== 
===== pouziti.cpp ===== 
int main() 
\left\{ \right.trida::pocet ++; // statická prměnná "žije" i bez objeků
třídy. je v "globální" paměti 
trida aaa; 
// zápis volání je stejný pro všechny případy 
aaa.metoda1(); // zde je vložen kod na základě předpisu 
aaa.metoda2(); // zde je vložen kod na základě předpisu 
aaa.metoda3();// zde je provedeno funkční volání
return 0; 
} 
===== pouziti.cpp konec ====
```
*"konstanta musí být konstantní"* 

- konstanta nesmí být změněna. Nelze jí tedy přímo měnit. Nelze ji měnit ani pomocí funkcí / metod. Má-li být metoda použita na konstantní objekt, musí to být metoda označena jako konstantní – metoda, která objekt nezmění. Jinak překladač volání nepovolí.

```
T { 
int i; 
public: 
int Metoda1(void) const {return 1;} // nemění objekt 
int Metoda2(void) {i=0;return 2;} // mění objekt 
} 
const T oo; 
oo.Metoda1() ; // lze použít na konstantní prvek – nemění ho 
oo.Metoda2(); // nelze použít na konstantní prvek – mění ho
```
*"vyrobte si operátory"* 

- pro tvorbu operátorů se používají speciální metody. Jejich název je dán klíčovým slovem operator a znakem operátoru. To je plné volání. I když toto plné volání lze použit i k volání, většinou se používá zkrácená verze. Operátor má vlastnosti standardního operátor (priorita, počet parametrů …) a měl by se činností blížit jeho významu (operátor + sčítá, spojuje …) tak aby na první pohled bylo jasné co se děje.

```
class T { 
int a; 
public: 
T& operator=(T const &bb) 
     {this \rightarrow a = bb.a.} return *this; // definice operátoru =
  // až na speciální jméno s operátor, je to stejné jako 
// jiné metody. 
// Má to návratovou hodnotu, název a seznam parametrů 
// následovaný tělíčkem 
} 
T c,d,e; 
c.operator=(d.operator=(e)); // plné volání – stejné jako 
// ostatní (normální) metody 
// díky návratové hodnotě - výsledný prvek "se předá ven" - je
// možné zřetězení operátorů =, kdy výsledek jednoho přiřazení 
// je parametrem dalšího 
c = d = e; // stejné volání ve zkráceném zápisu
```
*"sm*ě*na je základem pokroku"* 

- ke změnám typu se používají (konverzní) konstruktory (to jsou konstruktory s jedním parametrem) a přetypování (konverzní operátor). Tyto předpisy se používají ze strany operátora – explicitní konverze – i překladače – implicitní konverze.

```
T{ 
int a; 
public: 
T(int i) \{a=i\} // konverze z int na T
```

```
T(float f){a=f;} // konverze z float na T 
operator double() {return (double)a;} // konverzní operátor 
} 
T a=4, b=3.34; // inicializace proměnné třídy T intem a 
// floatem – je to vlastně změna typu 
double bb = double(b); // použití konverzního operátoru – 
// přetypování
```
*"bez práce kolá*č*e – získáme d*ě*d*ě*ním"* 

dědění je mechanizmus, kdy se vlastnosti jedné třídy použijí jako základ pro jinou třídu. První řádek určuje definici třídy a způsob dědění.

Ve třídě A jsou prvku s různými přístupovými právy. Ve zděděných třídách je naznačeno jaká práva mají po dědění. Private není "vidět" nikdy – nutno přistupovat přes metody Get, Set. Protected je možné přistupovat přímo – je to pohodlné ale nebezpečné – porušení ochrany dat.

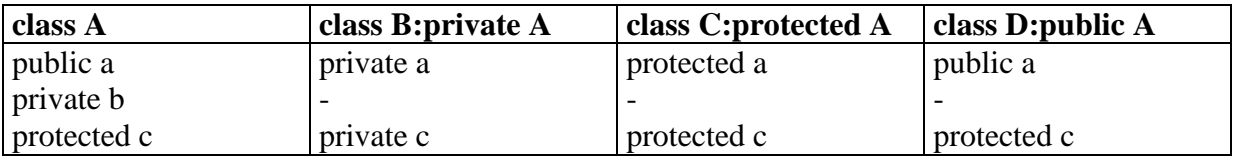

Při dědění se nic neztrácí. Lze překrýt. Vyhodnocení je od potomka k bázi. Základní způsoby při dědění

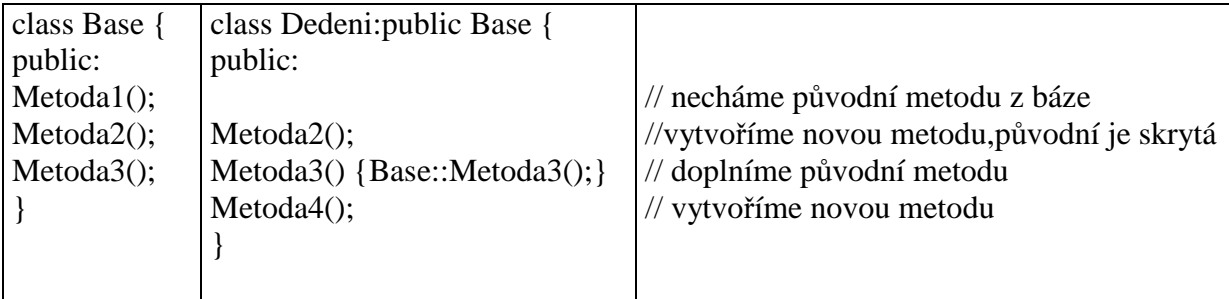

Objekt třídy Dedení má tedy Metodu1 1x, Metoda2 2x, Metoda3 2x a Metoda4 1x.

postup volání konstruktorů - konstruktor bázové třídy, konstruktory lokálních proměnných (třídy) v pořadí jak jsou uvedeny v hlavičce, konstruktor (tělo) dané třídy destruktory se volají v opačném pořadí než konstruktory

Jelikož objekt se vytváří postupně, je na jeho začátku uložena bázová třída. Všechny třídy, které jsou odvozeny od stejné třídy, mají tedy stejný začátek. Na prvek zděděné třídy se můžeme odkazovat i pomocí (ukazatelů) na jeho předky

*"míchat jablka s hruškama"* 

virtuální metody – umožňují pracovat společným způsobem s různými třídami, pokud vycházejí ze společného základu.

Při "klasickém" překladu se přímo doplní adresa volané funkce či metody – záleží na tom, jak je proměnná definována.

U virtuálních metod dochází k "postupnému" volání, kdy se až za chodu programu zjišťuje adresa metody. Ta se zjistí tak, že se u prvku program za chodu podívá do tabulky virtuálních metod a podle toho odskočí. Tabulka virtuálních metod se "přiděluje" prvku při vzniku – záleží tedy na tom jak objekt vznikl, a ne na tom čemu je aktuálně přiřazen.

Pokud různé prvky zděděné z jedné třídy dáme do pole ukazatelů této základní třídy, pak při volání virtuálních metod se volají tyto podle toho jak objekt vznikl (tedy se volají metody příslušné typu)

```
class A { 
virtual Metoda ()\{ \text{out} <<, a``; \}} 
class B:A{ 
virtual Metoda() {cout << ,,b"; }
} 
class C:A{ 
virtual Metoda() {cout << ,,c"; }
} 
fce () \}A^* pole[2];
B b; 
C c:
pole [0] = \&b; pole [1] = \&c;pole[0].Metoda(); // tiskne b – podle vzniku ne podle toho čemu je přiřazeno 
pole[1].Metoda(); // tiskne c 
}
```
*"interface"* 

Metody (virtuální) bázové třídy jsou společným prvkem, všech tříd zděděných a přitom jsou v nich specializované. Protože jsou společné pro všechny třídy, hovoříme o interface pro danou skupinu tříd – jsou to metody, které najdeme u všech těchto tříd a můžeme s nimi zacházet společně = stejně.

*"nepoužitelný interface"* 

pokud virtuální metody v bázové třídě nemají "tělíčka", hovoříme o abstraktní bázové třídě. Nejde vytvořit její objekt. Slouží pouze jako definice interface.

*"kolikrát zd*ě*díš, tolikrát …"* 

Je možné dědit i z více tříd najednou. Pokud má více předků stejně pojmenovaná data, je nutné pomocí operátoru příslušnosti určit, která máme na mysli např. BA::a, BB::a – proměnná a, která patří k bázové třídě BA, nebo BB. Nelze dědit na jedné úrovni dvakrát z jedné třídy. Je možné ale zdědit jednu třídu ve více předcích.

## *"pište to p*ř*es kopírák"*

Užitečným nástrojem je mechanizmus šablon. Šablona je předpis=návod (a proto je v hlavičkovém souboru) na základě kterého si překladač "napíše" metody nebo třídy podle potřeby. Programátor napíše funkci nebo třídu s obecným typem a v případě nutnosti si překladač (nebo programátor) určí konkrétní typ – na jeho základě podle předpisu (šablony) si překladač napíše vše sám. Napíše se to tedy pro jeden obecný typ a překladač si potřebné pro (libovolné) konkrétní typy napíše sám.

template  $\lt$  typename  $T$   $>$ 

double max  $(T h1, Th2)$  {return h1>h2?h1:h2;}

T značí onen obecný typ. Při volání (se dvěma parametry shodného typu) si překladač "vytáhne" tento typ, dosadí ho za T a "napíše" si příslušnou verzi funkce. Toto dokáže pro všechny typy. Problémem je, že to nedokáže pro parametry různých typů.

template  $\langle$  class T, class S  $>$ double max  $(T h1, S h2)$  {return h1>h2?h1:h2;} Starší zápis s označením obecných typů pomocí class a ne typename. Nyní si překladač vytvoří funkci i pro různé parametry.

```
Třída pomocí šablony (opět pouze předpis s obecným typem) 
template < typename T > 
class A { 
T a , b ; // za T se dosadí až při konkrétním použití 
T fce ( double, T, int ) 
}
```
T A <class T >:: fce (double a, T b, int c)  $\{\}$ 

potom

**A <double>** c, d; // označení konkrétního typu musí být při definici bude c,d třídy A, kde a,b jsou double **A <int>** g, h; bude g,h třídy A, kde a,b jsou int, Tučně jsou vyznačeny názvy typu – jsou to tedy dva různé typy  $A$ <double> a  $A$  <int> *"chyby* ř*ešíme výjime*č*n*ě*"* 

nový mechanizmus ošetření chyb se nazývá výjimka. Tento mechanizmus spočívá v tom, že chyby se většinou neřeší v místě kde vznikly (zanořený výpočet v knihovně), ale někde v uživatelské části programu. Proto se chyba "neřeší" ale "vypustí" se objekt = výjimka. Následně se ukončují metody a funkce (včetně destruktorů objektů) až do doby, než výjimku "chytíme". "chytat" můžeme pouze v označeném bloku.

try { … volání funkce, která hodí výjimku pomocí throw … } catch(X:V) {zde je řešení pro výjimku X:V} catch (X:V2) {zde je řešení pro výjimku X:V2}

> *3.4.5 P*ř*etypování / RTTI ........................................................................................ 3.4.8 Informace o typu za b*ě*hu programu ............................................................. 3.4.9 Standardní knihovny ...................................................................................... 3.4.10 C v C++ .........................................................................................................*